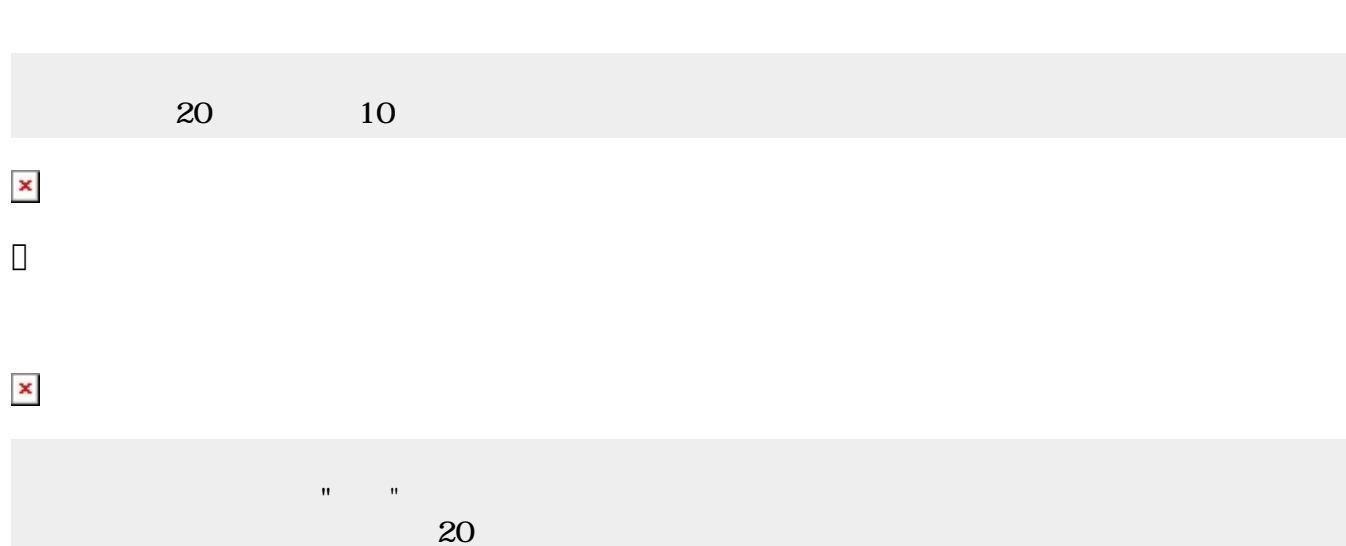

 $10$  and  $10$ 

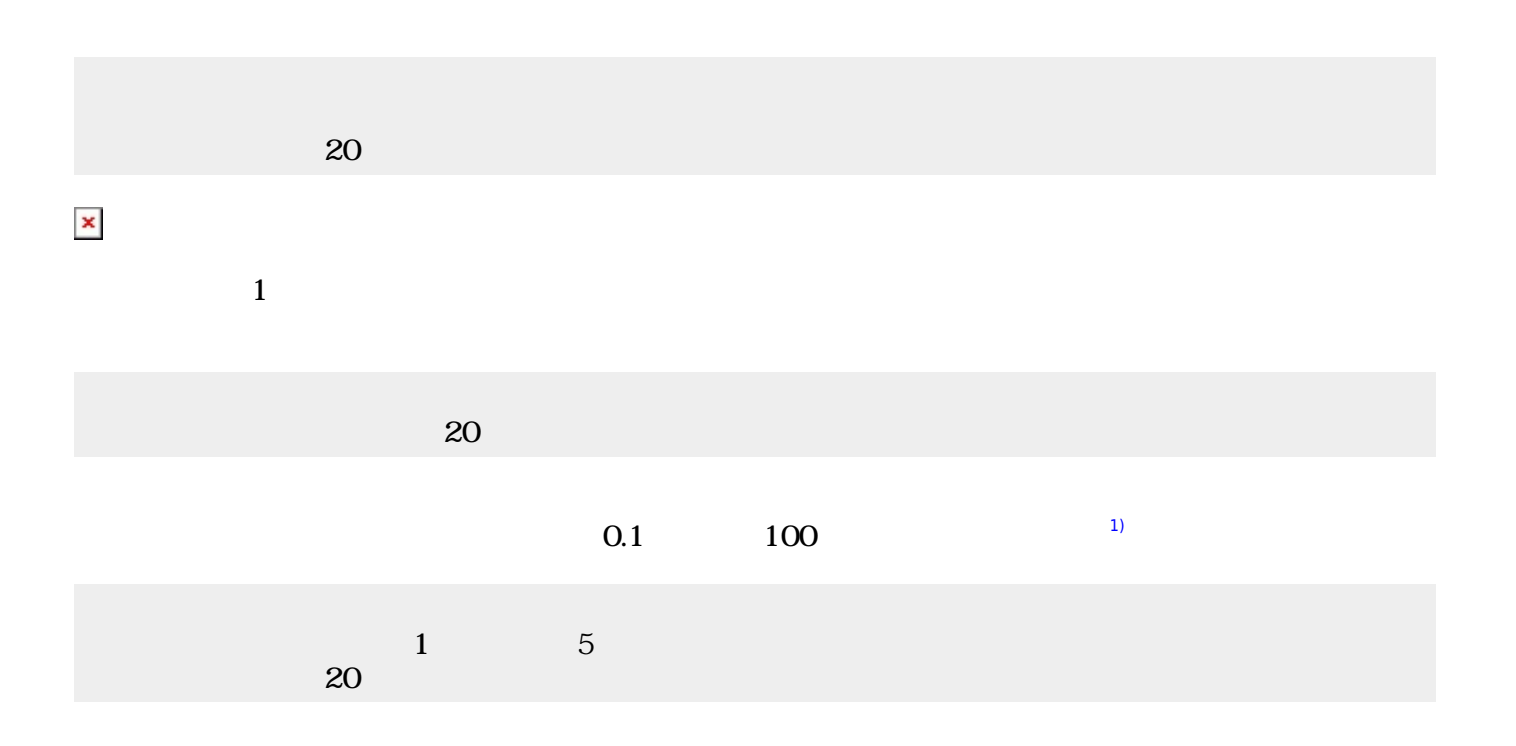

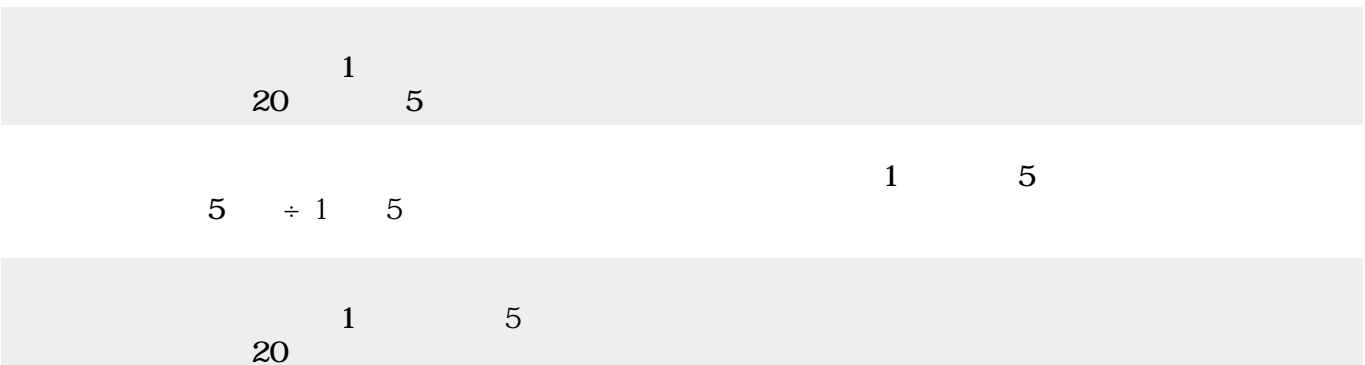

 $\pmb{\times}$ 

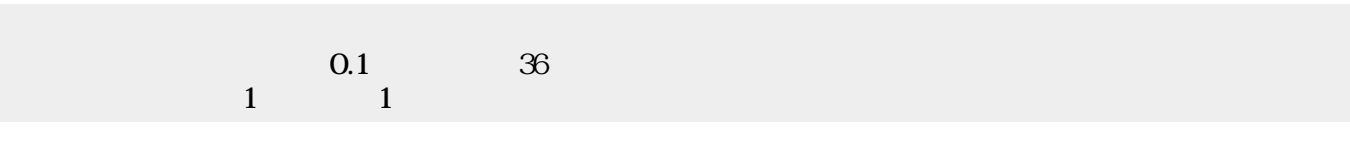

 $\pmb{\times}$ 

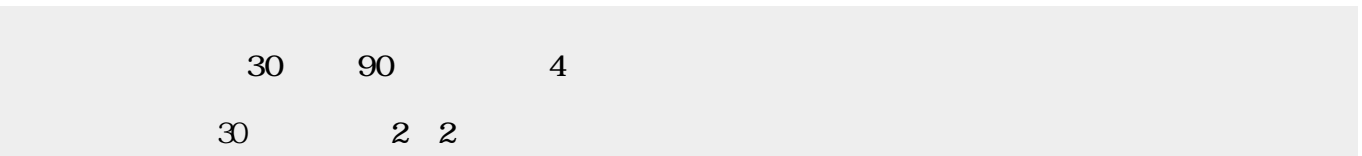

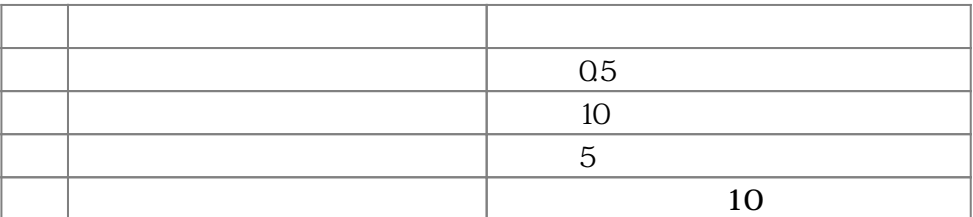

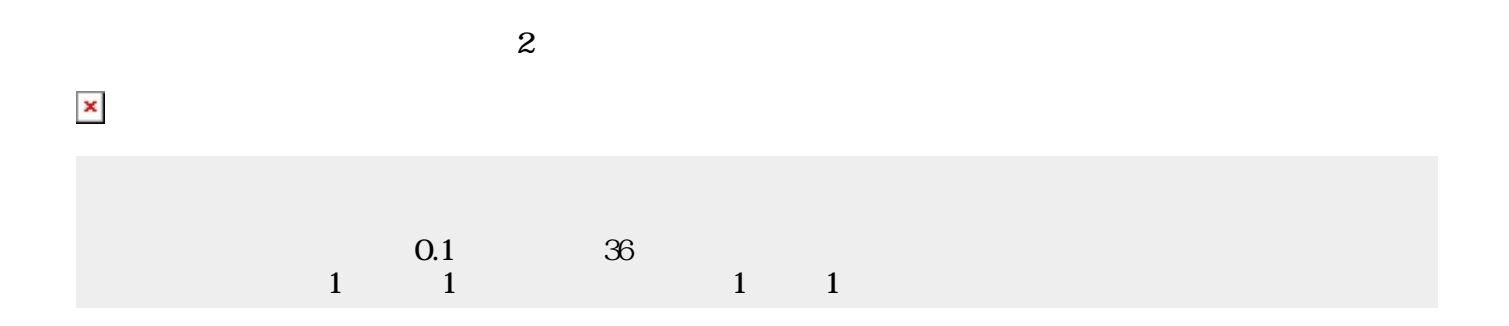

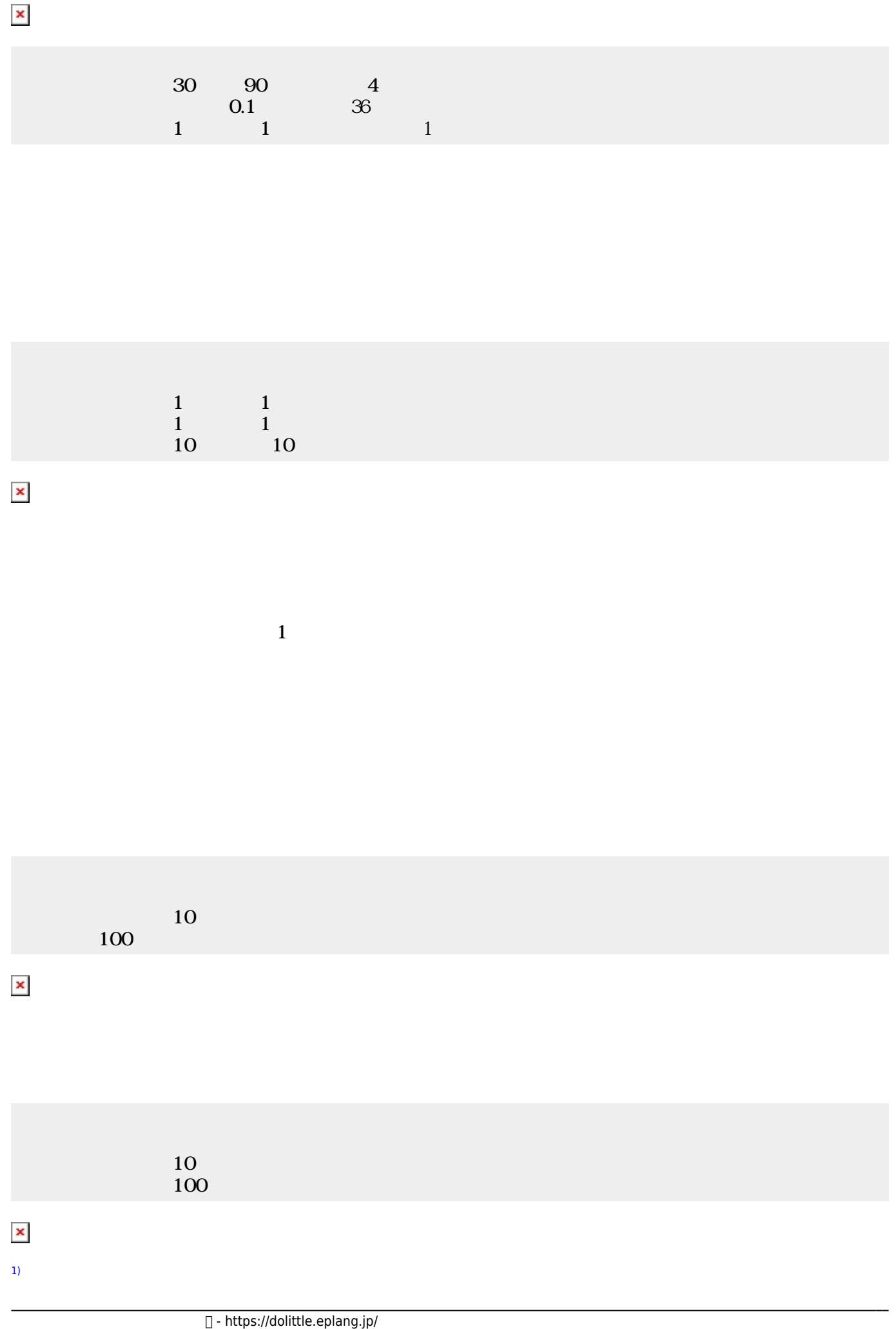

 $\pmb{\times}$ 

 $0.1 \times 100 = 10$ 

## From: <https://dolittle.eplang.jp/>- **プログラミング言語「ドリトル」**

Permanent link: **[https://dolittle.eplang.jp/ch\\_animation](https://dolittle.eplang.jp/ch_animation)**

Last update: **2018/02/09 11:03**